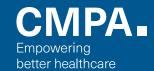

## **Electronic records**

## 10 TIPS TO IMPROVE SAFETY

- **1. Never share your password.** Respect privacy and confidentiality. Log off the system when tasks are completed.
- **2.** Enter information in the correct window. Double check patient names, dates, and times.
- **3. Select carefully from drop-down menus.**Drug names may look or sound the same.
- **4.** Use templates and auto features with care. Documentation should reflect what occurred.
- **5.** Consider safety alerts and decision aids. Choose them wisely. Review them carefully. Be aware of alert fatigue.
- **6.** Track test results. Consider the results. Act on abnormalities.
- **7.** Make changes to the electronic record properly. Information may be corrected in some situations and with caution.
- **8.** Have a data sharing agreement: to clarify ownership, custody, access, storage, copying, and transferring data.
- **9. Encrypt data on all devices:** laptops, computers, CDs, DVDs, memory sticks, USB drives, and mobile devices.
- **10.** Back up your system. Always use anti-virus protection.

...and let your patients know how their information is being used.

For more information on electronic records visit www.cmpa-acpm.ca

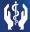